## **LIFAPI – Séquence 3**

## **TP noté n°1** (durée 20 minutes) Mardi 11 octobre 2022

## **SUJET A**

## **Consignes**

Aucun accès au WEB, aux pages de l'UE, ni à vos anciens TP n'est autorisé. Dans votre fichier, vous mettrez en commentaire vos nom et prénom ainsi que votre numéro d'étudiant.

La note tiendra compte du respect des consignes, de la qualité de la présentation et de la lisibilité du code, des algorithmes, et du bon fonctionnement du programme. **Seules les notions vues en cours devront être utilisées**.

Une fois le programme terminé et testé (ou à la fin du temps imparti), vous devrez déposer le fichier source (.cpp) via **TOMUSS** (en cliquant sur "déposer" dans la case Depot\_TP\_NOTE1 de l'UE LIFAPI). Aucun retour par mail ne sera accepté.

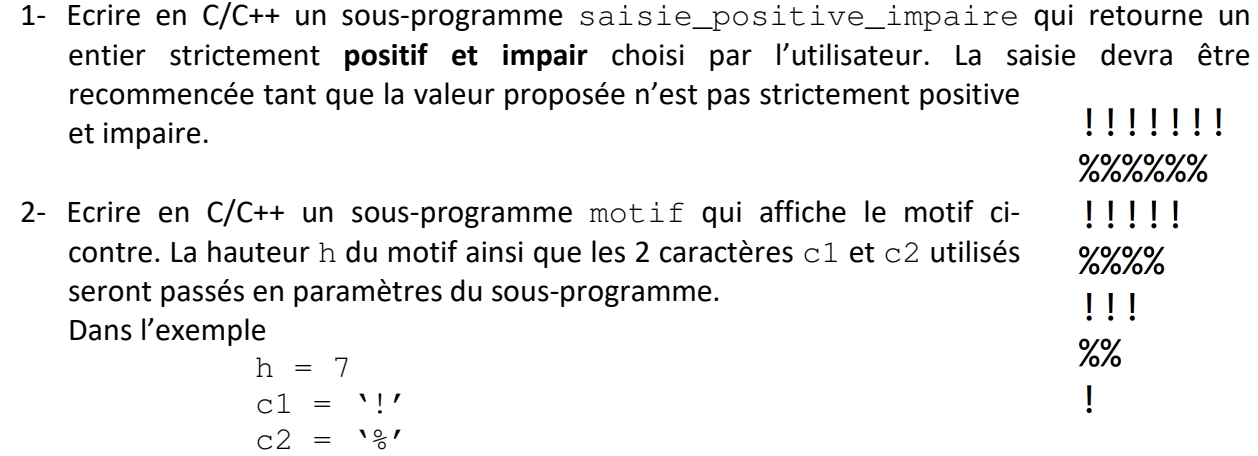

- 3- Ecrire en C/C++ le programme principal qui, en utilisant les 2 sous-programmes précédents
	- a. permet de saisir une valeur strictement positive et impaire  $\text{val}$ ,
	- b. permet de saisir les deux caractères du motif car1 et car2,
	- c. et affiche le motif souhaité.